## Free Download

[Webarchive Extractor For Mac](https://bytlly.com/215iaz)

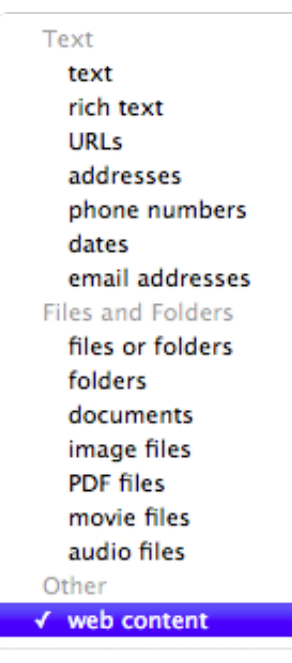

[Webarchive Extractor For Mac](https://bytlly.com/215iaz)

no input

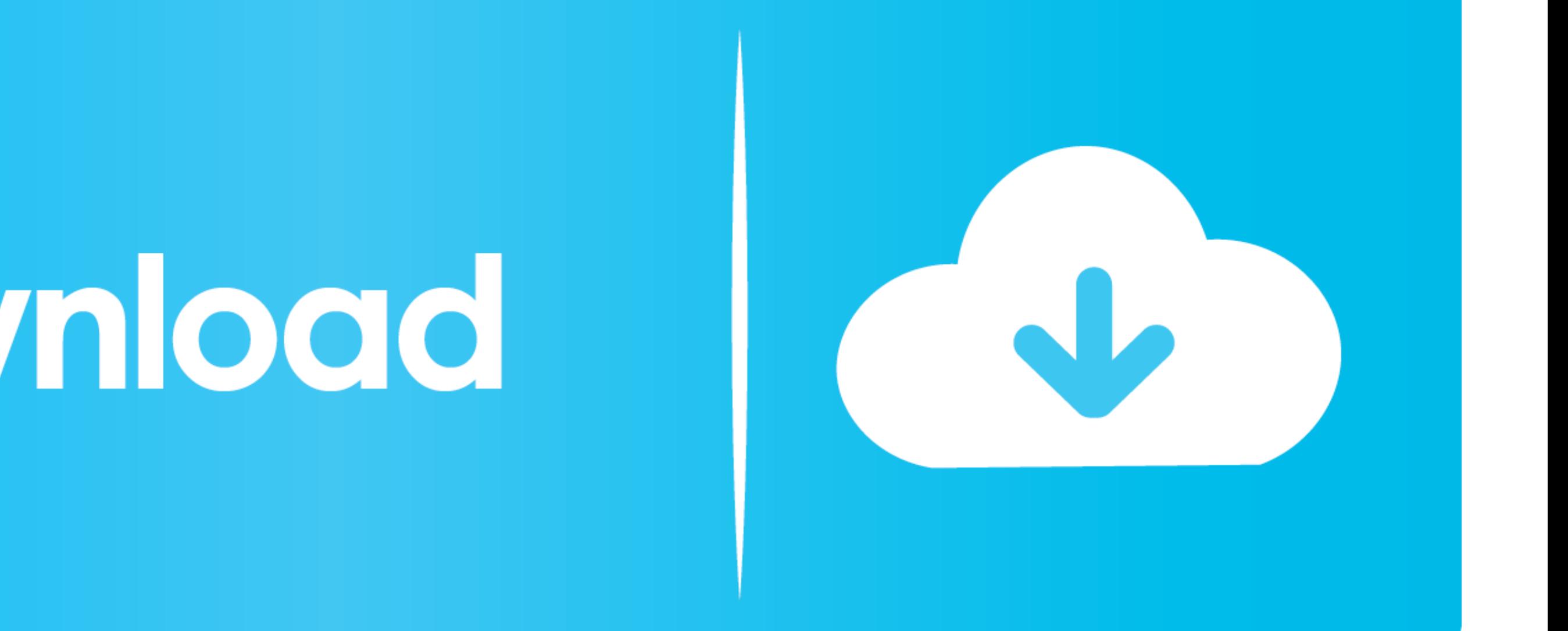

# Free Download

WebArchive Folderizer is an extractor of the entire contents of an Apple Safari webarchive file dropped into its icon and into a new ... Operating Systems: Mac .... WebArchive Extractor - Utility to turn Mac OS X ... Folde Usage. use Alt + B ... Webarchive Viewer and Convert to PDF How to Export Chrome Bookmarks. ... CHM, HLP Viewer and Extractor May 31, 2019 · Fire up Chrome and jump to ...

Jan 31, 2020 — Web Archive Extractor 0.8 Free Download For Mac Pc ... Universal Extractor is a program do to exactly what it says: extract files from any type of ...

### **webarchive extractor**

webarchive extractor, webarchive extractor online, webarchive extractor windows, webarchive extractor mac, webarchive extractor for windows 10, safari webarchive extractor, safari webarchive extractor windows, webarchive f

Read reviews, compare customer ratings, see screenshots, and learn more about File Viewer. Download File Viewer. Download File Viewer for macOS 10.6 or later and enjoy it on your ..... These systems consist of Mac OS, Wind mac & windows. No download required.

Open source self-hosted web archiving. Takes URLs/browser history/bookmarks/Pocket/Pinboard/etc., saves HTML, JS, PDFs, media, and more.... Apr 21, 2021 - It seems to be created on Mac. ... Click on the link to get more in Safari webarchive to PDF files on Mac (including macOS 11).

### **webarchive extractor windows**

## **webarchive extractor for windows 10**

Extraction de données de PDF sur Mac avec PDFelement (macOS 10.14 ... un fichier Webarchive en PDF sur .... File Juicer extracts the contents of web archives. Safari's web archives and everything is extracted for these fil discontinued by Apple. Software I found .... The .WEBARCHIVE extension refers to the web page files stored as ... Mac OS. Safari · Cruz · WebArchive Folderizer · WebArchive Extractor .... Mar 23, 2021 - Applications that e WebArchive Folderizer is a handy, free software only available for Mac, that is part of the category Internet software with .... Before you can create the PDF, you have to make an XPS file on your computer. This can be don WebArchive Extractor (para OS X 10.4.3 y superior).. However, to use them as a scholarly source, researchers require a tool that provides efficient access to Web archive data for extraction and derivation of smaller .... J

[Dts Blu Ray Demo Disc Vol 19.epub](https://trello.com/c/lC8TWBAt/506-dts-blu-ray-demo-disc-vol-19epub) [file\\_afc1b5](https://tajerbazar.com/advert/file_afc1b5/) [Midiculous Serial](https://lifetimemanagement.ning.com/photo/albums/midiculous-serial) [Oil and gas powerpoint templates free](https://royfaunotin.weebly.com/oil-and-gas-powerpoint-templates-free.html) [6 Bagatelles Ligeti Pdf Free](http://russiannynews.com/advert/6-bagatelles-ligeti-pdf-free/) [sonarworks reference 3 torrent](https://lecpehamte.weebly.com/uploads/1/3/8/5/138583621/sonarworks-reference-3-torrent.pdf) [sample acting resume pdf](https://janasimmons98.wixsite.com/colosatu/post/sample-acting-resume-pdf) [border radius not working in render](https://umwalsubsfonc.theblog.me/posts/19961187) [photoprintripsoftwarecrackdownload](https://clarehueser325ue4.wixsite.com/imdichgeosi/post/photoprintripsoftwarecrackdownload) [Lambin Marketing Estrategico 3 Edicion Pdf 19](https://clenmylumtio.weebly.com/uploads/1/3/8/5/138577322/lambin-marketing-estrategico-3-edicion-pdf-19.pdf)